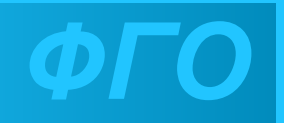

## Форматирование текста

5 кпасс

**NHOOPMATMK** 

23.11.2020

### **Форматирование текста**

**Форматирование – изменение внешнего вида текстового документа.**

**При** *форма***тировании (о***форм***лении) изменяется внешний вид текста за счет выбора :**

- **• шрифта;**
- **• начертания;**

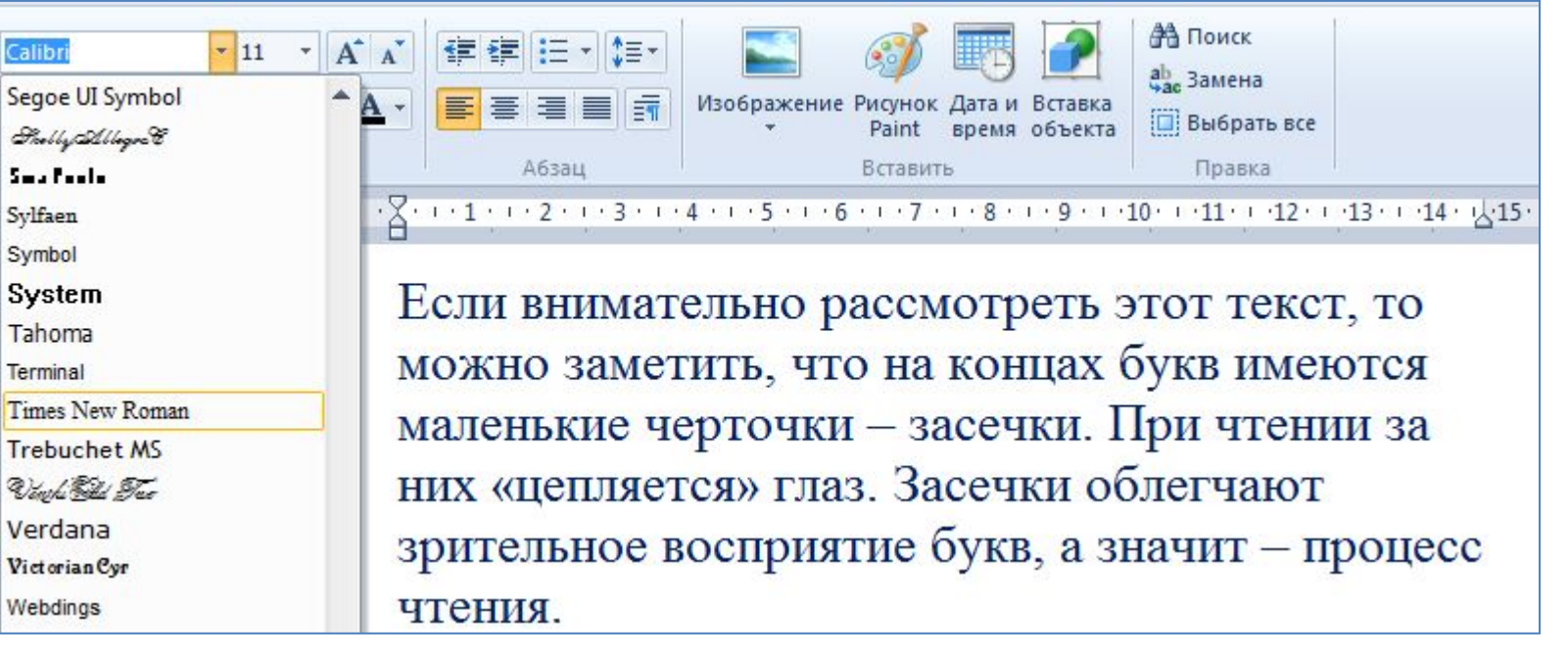

# **Виды шрифтов**

**Все компьютерные шрифты можно разделить на четыре группы:** 

- ✂ **с засечками**
- ✂ **рубленые**
- ✂ **каллиграфические**
- ✂ **декоративные**

Если внимательно рассмотреть этот текст, то можно заметить, что на концах букв имеются маленькие черточки – засечки. При чтении за них «цепляется» рубленые чки облегчают зритеньное вайда издие букв, а значит – процесс.<br>Грубленые шрифты и закнуты прекорализмати. При с на применяя и применя в наших в набран рубленым ВЕСЬМА ПРИЧУДАНВЫ  $\boldsymbol{\mathcal{H}}$ шрифтом Tahoma и газетах и журналах, НЕ ПОХОЖИ ДРУГНА ДРУГА. расположен в двух где текст расположен УВЛЕКАПІВСЯ ИМИ НЕ СПІОИЛІ, колонках. в несколько колонок. ПОПІОМУ ЧТІО ОНИ ПІРУДНО

Каллиграфические шрифты имитируют почерк человека. Они часто применяются для оформления обложек и открыток. Ими набираются поздравления и письма.

ЧИЛГАЮЛІСЯ.

## Размер шрифта

#### Размер шрифта измеряется в пунктах. 1 пункт = 1/72 дюйма (0,3 мм).

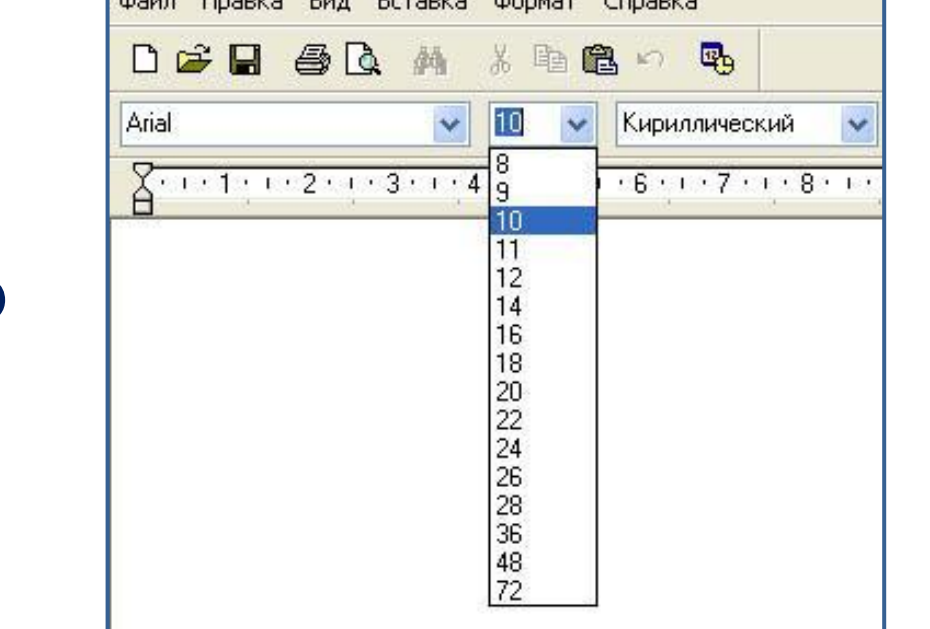

**CONTRACTOR** 

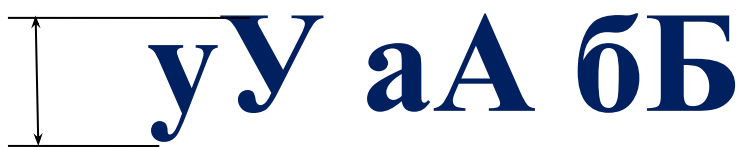

# **Начертание шрифта**

Шрифт обычного начертания ничем не выделяется. **Полужирный шрифт темнее, он хорошо заметен.** *Курсивный шрифт имеет наклон.* А это подчеркнутый текст.

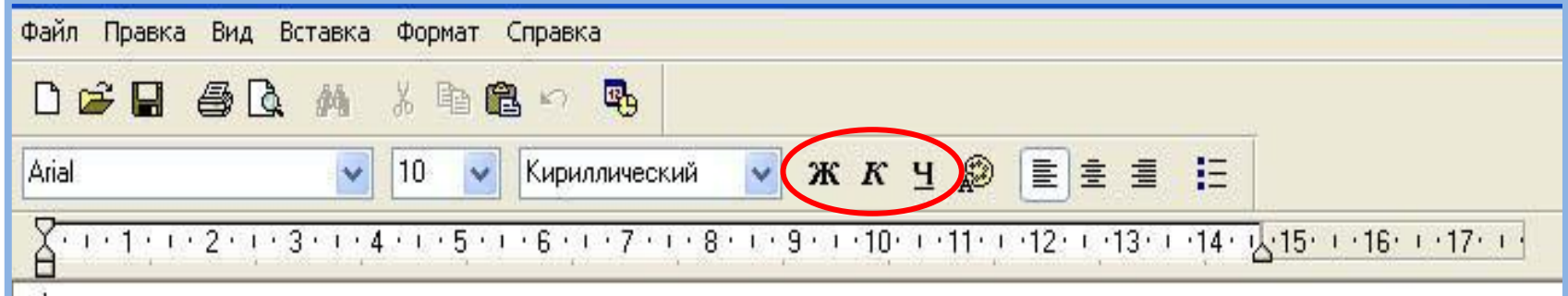

### **Выравнивание текста**

Когда текст выровнен влево, левая граница абзаца образует прямую линию. Все строки имеют одинаковые отступы от левого края страницы. Данный абзац выровнен по левому краю.

Выровненный по центру, или центрированный текст располагается так: с обеих сторон каждой строки ширина свободного пространства одинакова. С обеих сторон края абзаца получаются неровными. Данный абзац выровнен по центру.

Когда текст выровнен вправо, правая граница абзаца образует прямую линию. Каждая строка заканчивается на одном и том же расстоянии от края страницы. Данный абзац выровнен по правому краю.

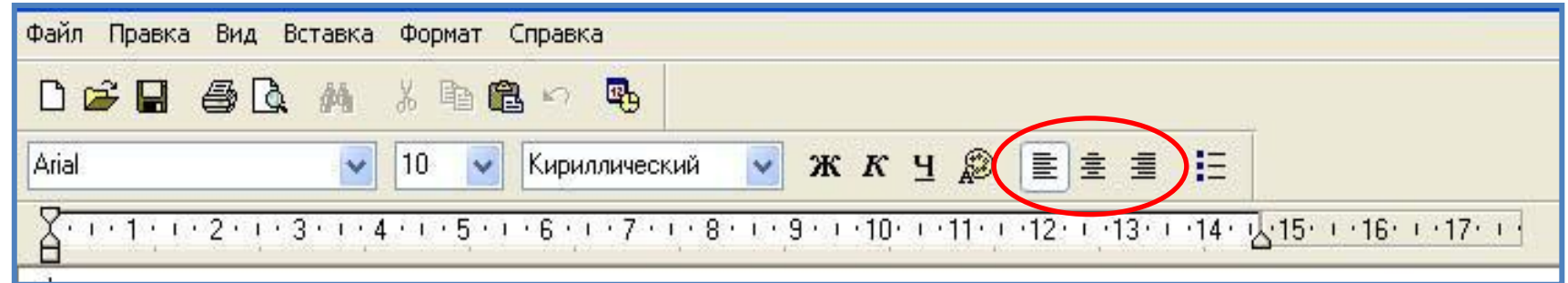

### **Задание<sup>1</sup>**

*Дорогой Иван Иванович! Сердечно поздравляем Вас с Днем рождения! Желаем здоровья, счастья, успехов в Ваших начинаниях и исполнения желаний!*

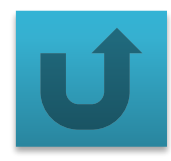

Черепаха Тортилла не указала дороги из страны дураков. Буратино бежал куда глаза глядят. За черными деревьями блестели звезды. Над дорогой свешивались скалы. В ущелье лежало облако тумана.

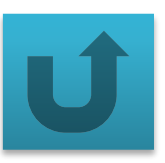

Глядя на экран монитора, вы на самом деле видите тысячи крошечных световых квадратиков. Для наглядности представьте себе экран в виде листа миллиметровки.

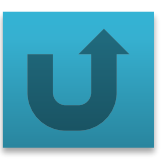